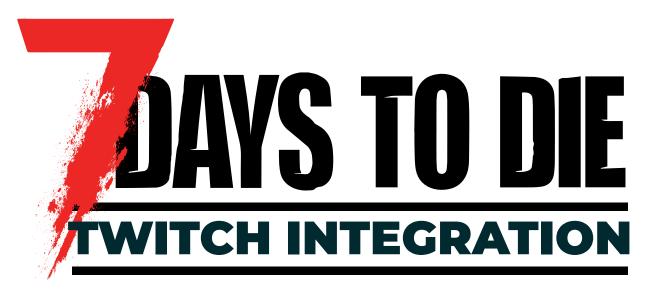

A comprehensive guide on using 7 Day To Die's Twitch Integration and Extension.

Last Updated: 9/23/2022

### HEY SURVIVORS,

Are you ready to showcase your survival-horde-crafting skills!? Invite **YOUR** Twitch viewers to challenge **YOUR** apocalypse with the 7 Days to Die Twitch Integration and accompanying Extension!

Viewers can use free points (or even bits) to interact with their favorite streamer. They can help or hurt you with zombie spawns, debuffs (or buffs), and unique game events that you cannot experience outside of Twitch viewership including: homerun derby, bucket heads, and more!

What's in it for them? The Pimp Pot grows with every command! One lucky viewer wins the bounty for gambling on your demise. Worried about too much mayhem? Twitch Integration progresses with game stage! Unlock new commands, trigger automatic cooldowns, and crank the settings to your taste! You have the freedom to Integrate on your terms!

Stay Cool,

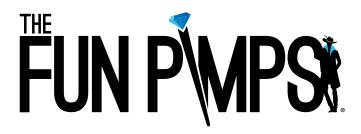

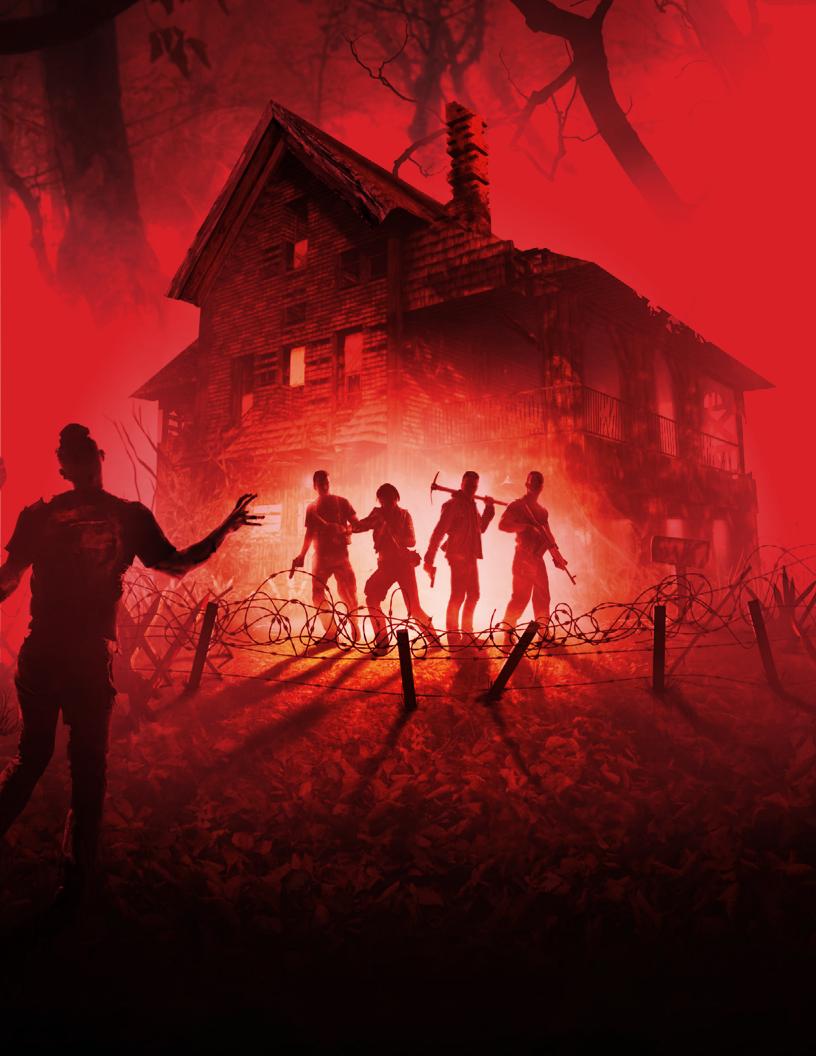

# TABLE OF CONTENTS

| <u>Overview of Integration</u> | 6  |
|--------------------------------|----|
| Overview of Extension          | 8  |
| <u>Definitions and Terms</u>   | 10 |
| Step-By-Step Setup             | 12 |
| <u>Integration</u>             | 12 |
| <u>Extension</u>               | 16 |
| "Twitch Live Config Needed"    | 20 |
| Menu Overviews                 | 22 |
| Integration Customization      | 24 |
| Twitch Ingame Window           | 26 |
| Actions                        | 28 |
| <u>Votes</u>                   | 30 |
|                                | 32 |
| <u>Leaderboard</u>             | 34 |
| Live Config                    | 38 |
|                                | 40 |
| Master Command List            | 42 |
| Integration Commands           | 42 |
|                                | 46 |
|                                | 48 |

This document is constantly being updated and all information presented inside is subject to change.

7 Days to Die is an early access title actively in development. 7 Days to Die, The Fun Pimps, all associated branding and images, and all associated copyrights are owned by The Fun Pimps Entertainment LLC.

TWITCH, the TWITCH Logo, the Glitch Logo, and/or TWITCH.TV are trademarks of Twitch Interactive, Inc. or its affiliates.

7 Days to Die's Integration is made by The Fun Pimps to be used with the Twitch.Tv streaming platform, but the integration is not directly affiliated with Twitch Interactive, Inc.

Any reference to the platform is purely made to indicate how our integration works within their platform, and should not be taken as any indication that Twitch Interactive, Inc is responsible for or affiliated with the integration, 7 Days to Die, or The Fun Pimps Entertainment LLC.

### INTEGRATION

The 7 Days to Die Twitch Integration refers to the system connecting Twitch.Tv to 7 Days to Die.

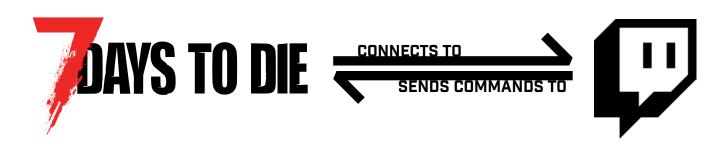

We're proud to claim that the twitch integration in 7 Days to Die is one of the most comprehensive and customizable systems for streamer/viewer engagement.

With a few simple steps in 7 Days to Die, you can fully customize how much control your Twitch Chat has over your game - from running votes with major ingame events, applying buffs or debuffs to prolong or hinder your survival, and even spawn zombies and hordes at will.

Viewers are even incentivized to participate, benefitting off of your successes or failures in your server via additional points for being responsible for your death.

Best of all, you control how much they can do, and what it will cost them. Worried about too much mayhem? The integration scales with game stage, so you won't be overwhelmed right at the start!

Actions and Votes will also pause while you are in your safe areas (your home base and trader areas), as well as while inside active quest areas.

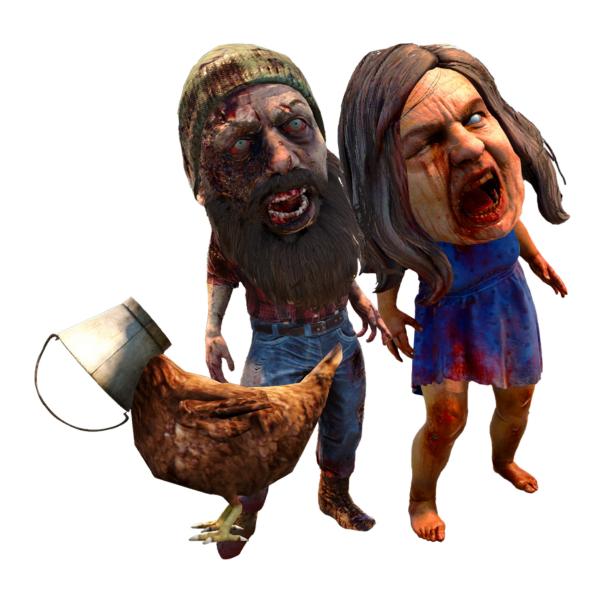

### **EXTENSION**

The 7 Days to Die Twitch Extension allows viewers to interact visually with the Integration, without having to rely on chat commands exclusively.

This brand new interface (aimed for launch in A21 and future iteration in later updates) promises to make it far easier for viewers in 7 Days to Die Livestreams to interact with their favorite streamers.

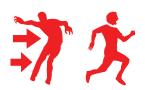

#### **Interaction**

Viewers spend points (PP or Bits) to spawn enemies, apply buffs or debuffs, and generate unique and fun events

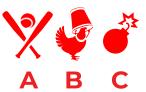

#### **User Voting**

Spawn a vote for viewers that lets them decide on a larger event for you (and your party) to deal with

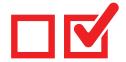

#### Customizable

Manage your own PP and Bit prices for actions, disable and enable actions, set cooldowns, and more

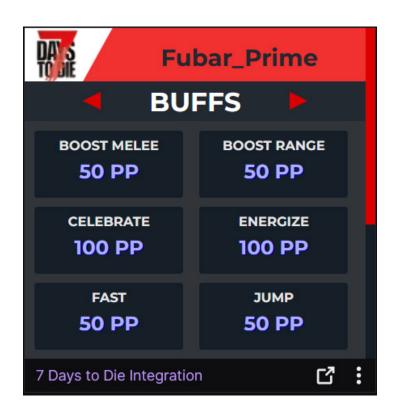

An example of our new extension in action on Fubar\_Prime's channel!

### DEFINITIONS AND TERMS

#### Pimp Points (PP)

Pimp Points (PP) are points generated by stream chat viewers via sending messages in the chat and in participation of events. These points are used to do a majority of basic actions, such as spawning enemies or applying buffs and debuffs. PP does not expire, but there is a cap on earned points.

#### **Special Points (SP)**

When viewers cheer with bits, they generate Special Points (SP), which are stored in the viewer's balance for future use. These also do not expire.

#### **Bits**

Bits are a virtual good Twitch.Tv offers for purchase. They allow a viewer to 'Cheer', which is a way viewers can show streamers support in chat.

With the 7 Days to Die Twitch Intergration, viewers can set certain commands to cost bits.

#### **Votes**

One type of event a streamer can set to run is how often "Votes" occur. Votes allow viewers to pick one of three options that are larger in scale - unique events that only the integration runs, such as Homerun Derby or Big Head Mode.

Viewers participate by typing "#A" "#B" or "#C" in chat, depending on the choice they would like.

#### **Game Stage**

Game Stage refers to the current state of ingame loot, equipment, and user level. Twitch Integration scales based on game stage - so, you won't have as much to worry about when you're just starting out, and the challenge will get progressively harder as you get more capable!

#### **Pimp Pot**

The Pimp Pot refers to the stored amount of PP from purchased spawns and actions. On a player's death resulting from a user's spawned enemy, the responsible user gets the points stored in the Pimp Pot as a reward - allowing the fun to keep on going!

### **Spawns**

Actions that spawn zombies, enemies, and any other type of non-player characters.

#### **Buffs**

Actions that apply a positive effect (buff) to a player. Some buffs may include infinite ammo, improved jump height, or health regeneration.

#### **Debuffs**

Actions that apply a negative (debuff) to a player. Some debuffs may include no ranged weapons, reduced health from attacks, and may even include distorting a player's view.

### **Supplies**

Actions that spawn supplies tied to a particular player, such as weapons, ammo, armor, skill books, or even vehicle parts.

### **Special**

Actions that start special events, such as "Homerun Derby" or "Big Head Mode", which will be detailed further on in documentation.

### SET UP INTEGRATION

1.

Once you've launched the game, press "ESC" on your keyboard, and then go to your "Options" menu.

2.

Select "TWITCH" on the submenu.

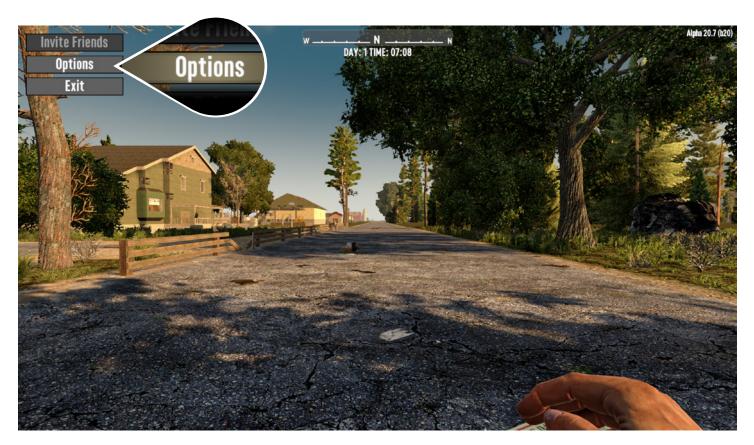

Figure 1, After Pressing Esc while in-game

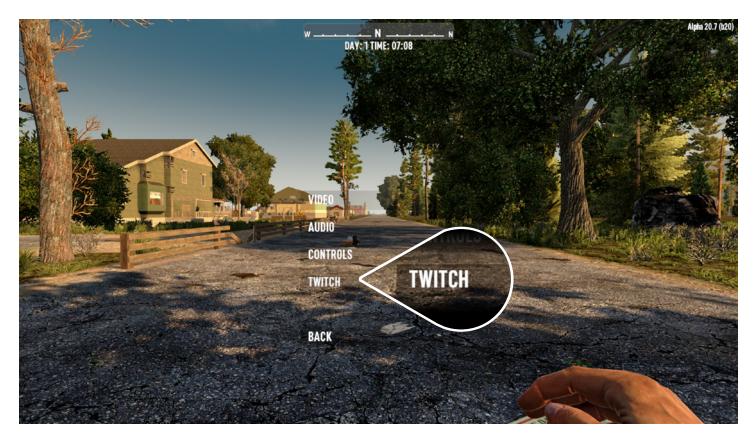

Figure 2, After Options

3.

Upon reaching this screen, select "LOGIN TWITCH". This will open a Twitch.tv login page on your preferred internet browser that will inform you of what the integrations needs access to in order to work properly.

4.

Assuming you agree with the information we require to make the integration work, please click "AUTHORIZE".

**5.** 

Once you return to your ingame, you should see your username next to "CONNECTED" in the bottom right corner of the TWITCH submenu.

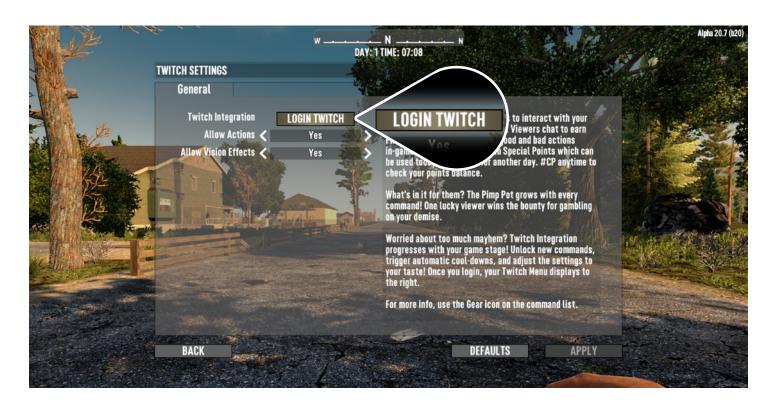

Figure 3, To start off with, select "LOGIN TWITCH"

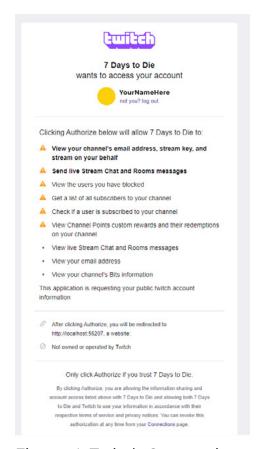

Figure 4, Twitch Connection

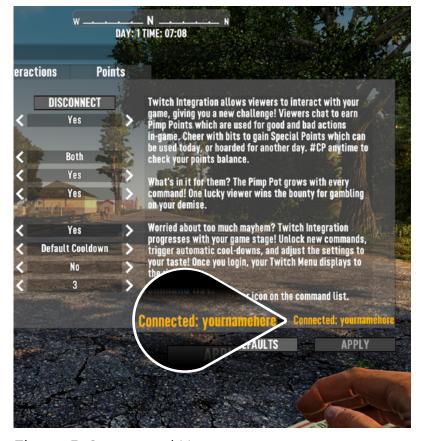

Figure 5, Connected Username

### SET UP EXTENSION

On Twitch.TV's website, once logged in, click your profile picture in the top right. Next, select "CREATOR DASHBOARD" in the drop down panel.
On the lefthand side of the Creator Dashboard, click "Extensions".
Type "7 Days" in the search bar.

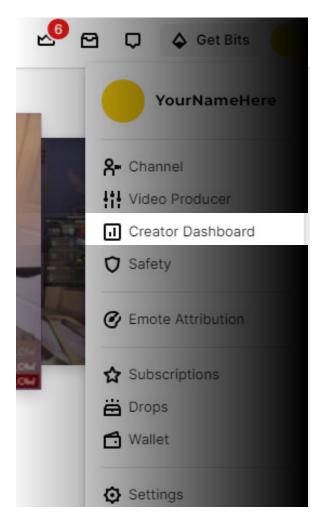

Figure 6, "Creator Dashboard"

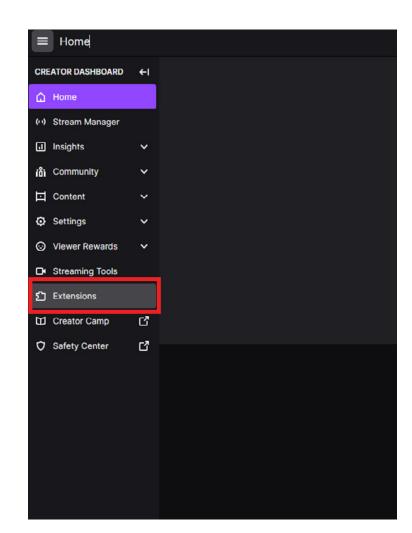

Figure 7, Click "Extensions" on the left side

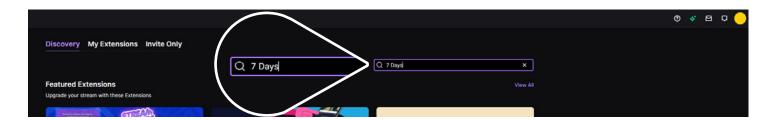

Figure 8, Type "7 Days" in Search Bar

9.

Select the "7 Days to Die Integration". Refer to the example image to ensure you've selected the right one. Once you've verified it is the official integration, click "+ Install".

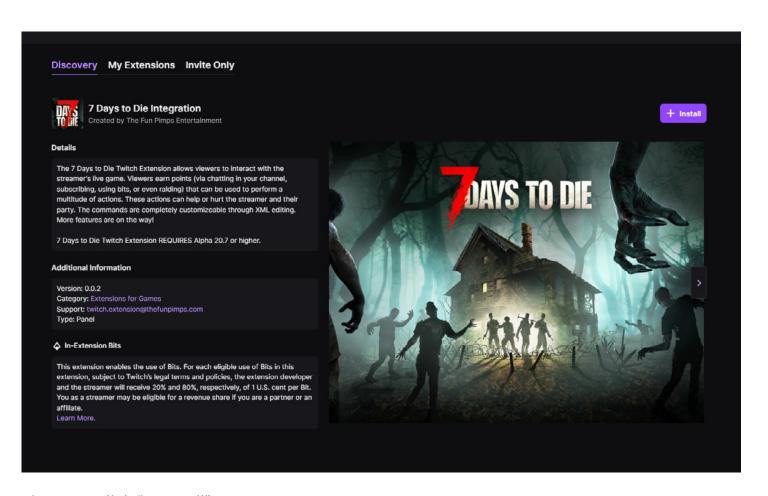

Figure 9, Click "+ Install"

### SET UP

### **CONNECTING THE TWO**

**10.** You'll notice that ingame an icon will display in your debuffs. This is the "TWITCH LIVE CONFIG NEEDED"

notification, meant to let you know of the next step.

On Twitch.Tv, click "Creator Dashboard".

12. Click "Stream Manager" in the left hand side.

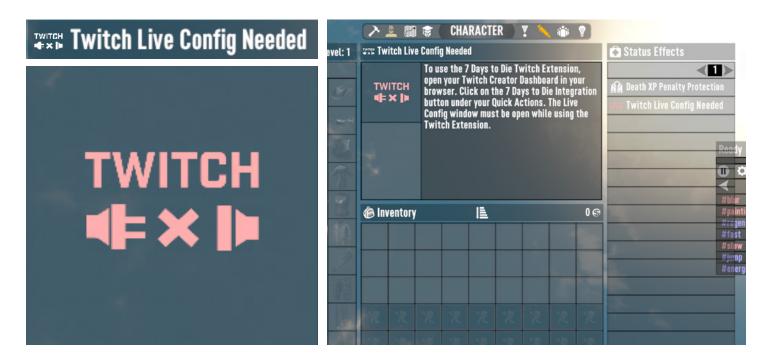

Figure 10, An example of the "TWITCH LIVE CONFIG NEEDED" notification.

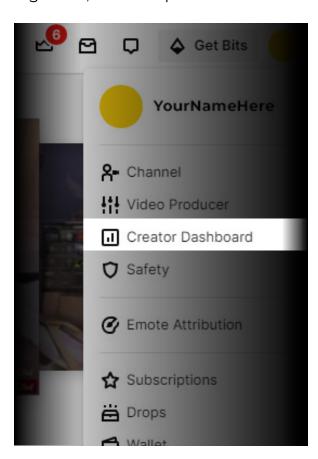

Figure 11, "Creator Dashboard"

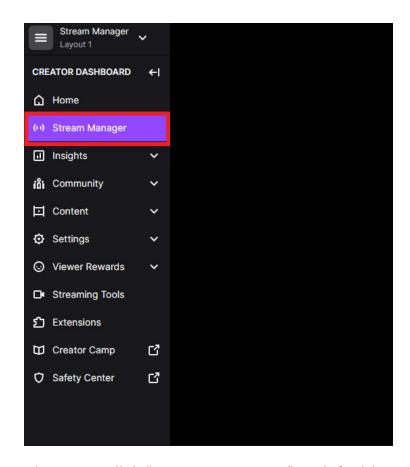

Figure 12, Click "Stream Manager" on left side

13.

In the Stream Manager screen, look to the rightmost area (Quick Actions) where it says "7 Days to Die Integration". Click this square.

14.

A window should pop up. This is your integration "Live Config" screen, which will be detailed further on. Click the arrow button to start your live config.

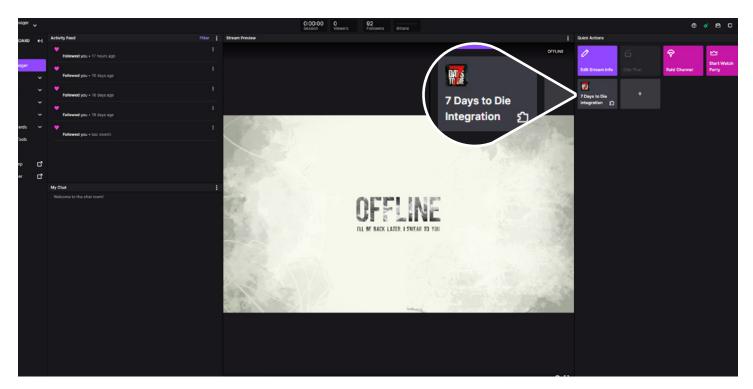

Figure 13, An example of the "TWITCH LIVE CONFIG NEEDED" notification.

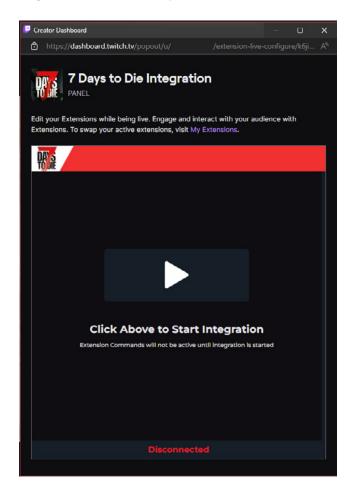

Figure 14, Click to Start the Integration

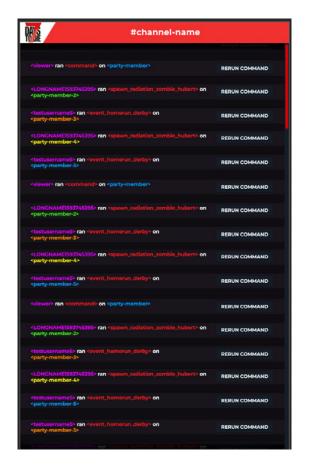

(An example of the config in use)

### INTEGRATION CUSTOMIZATION

Once you're successfully logged into Twitch, you can go back to your Twitch menu (Esc > Options > Twitch) to customize the integration.

This will allow you to customize the way that the overall integration works - whether or not certain elements are active, how often they will occur, how long they'll take, how expensive they are and more.

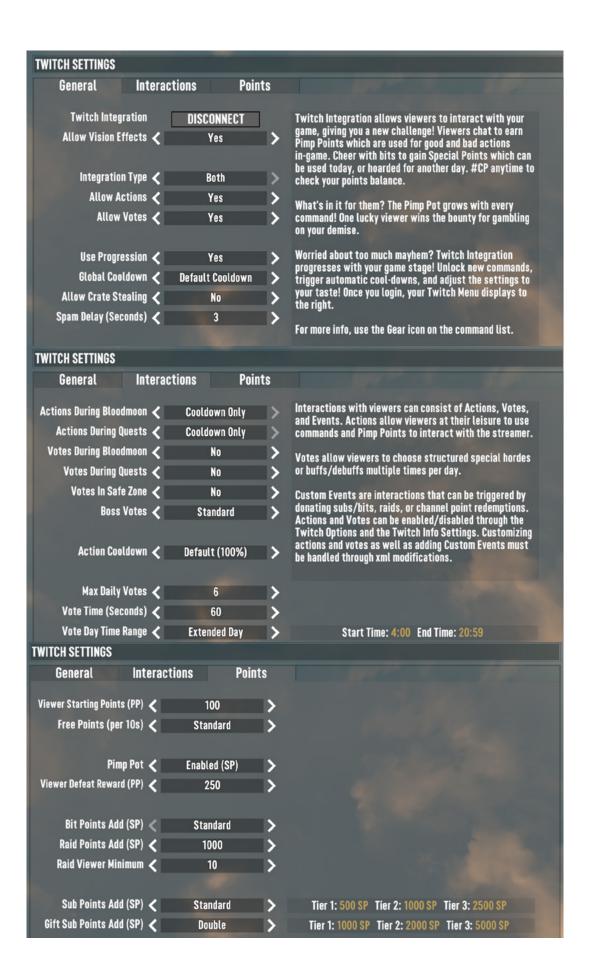

### TWITCH INGAME WINDOW

On the righthand side of your gameplay, you'll see the command window.

This exists for three reasons:

- 1. Let viewers know when commands can be used ("Ready" vs "Cooldown" or "Safe" states, with a progress bar), and how much SP is able to be spent.
- 2. Display commands currently able to be used at any given time.
- **3.** Give you quick access to your twitch overlay configuration, as well as the ability to quickly pause actions and votes.

The status bar has four states that inform the player if they can use actions or not:

| Ready          | Viewers can spend points to spawn actions.                                                                              |
|----------------|----------------------------------------------------------------------------------------------------|
| On<br>Cooldown | The integration is on a cooldown state, and actions will not work.                                                      |
| Safe           | The players are in a safe zone (base or trader) and no spawns will work. Supply spawns and buffs may function, however. |
| Vote           | A vote is active. No actions will work during the vote time.                                                            |

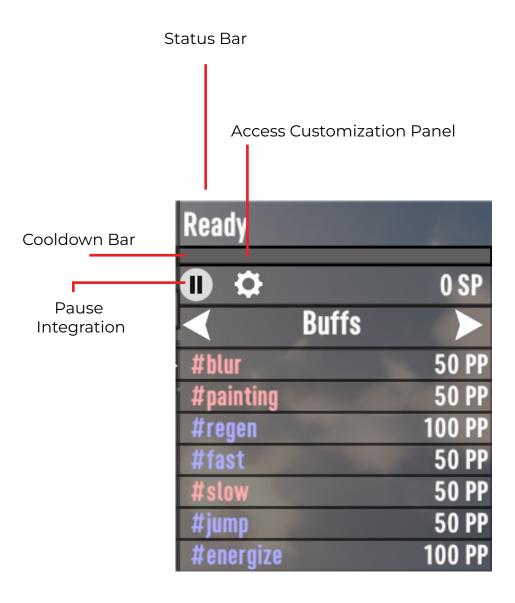

### **TWITCH INGAME WINDOW 2**

You can access this detailed twitch command panel by clicking the cog on the minipanel, the one referred to in the previous page.

By default, your menu will be placed on the "Actions" tab. Your major navigation will be in the top left.

You can disable individual actions and votes, set their prices, review your action history and leaderboard (to see who has spent the most points or has received the most of the Pimp Pot) and search for specific actions or votes.

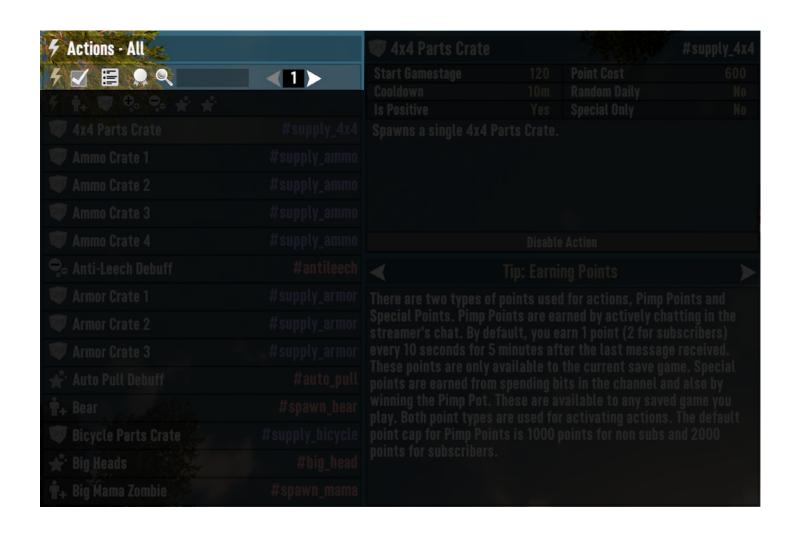

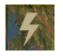

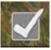

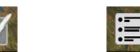

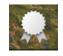

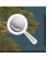

Actions

Votes

**Action History** 

Leaderboard

Search

### **ACTIONS**

Actions describe the events stream viewers can activate with their PP, SP, and Bits.

You can spawn enemies, drop supplies, apply buffs or debuffs, spawn special events or hordes, and more!

**Spawns** Actions that spawn a particular type of enemy.

**Supplies** Actions that drop supplies tied to a particular player, such as

weapons, ammo, armor, skill books, or even vehicle parts.

**Buffs** Actions that apply a positive effect to a player.

**Debuffs** Actions that apply a negative effect to a player.

**Special** Special events or horde spawns that are unique.

**Others** Actions that don't fit into any other categories, or custom actions

you have created that are uncategorized.

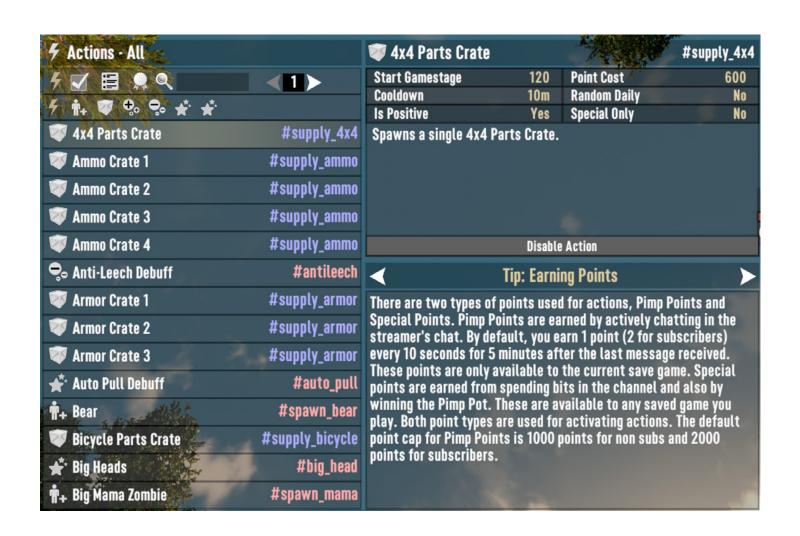

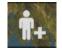

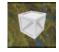

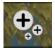

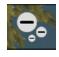

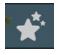

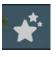

Spawns

**Supplies** 

Buffs

Debuffs

Special

Others

## MENU OVERVIEW VOTES

Votes describe a player using "A" "B" or "C" to choose a major event to occur. These events are usually more expensive and unique occurences, such as Homerun Derby, Bucket Heads, or even Big Head mode.

Attack Vote

Votes that spawn an attack by certain enemy hordes.

**Supply Vote** Votes that spawn a selection of valuable supplies.

**Boss Vote** Votes that spawn a boss event.

**Buff Vote** Votes that place a positive effect on all players.

**Silly Vote** Votes that add silly effects to all players.

**Action Vote** Votes that apply an action to all players.

**Quest Mod Vote** Votes that modify your active quest.

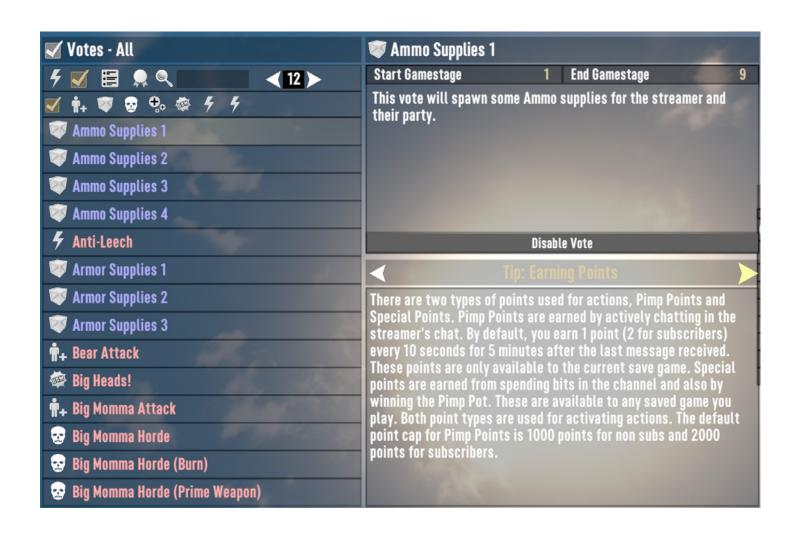

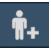

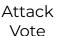

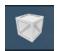

Supply Vote

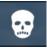

Boss Vote

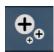

Buff Vote

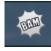

Silly Vote

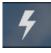

Action Vote

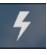

Quest Mod Vote

### **ACTION HISTORY**

This screen allows you to manually review what actions were activated by which viewers, and serves as a backup to your live config screen. Actions present in this window are guaranteed to have run in the game.

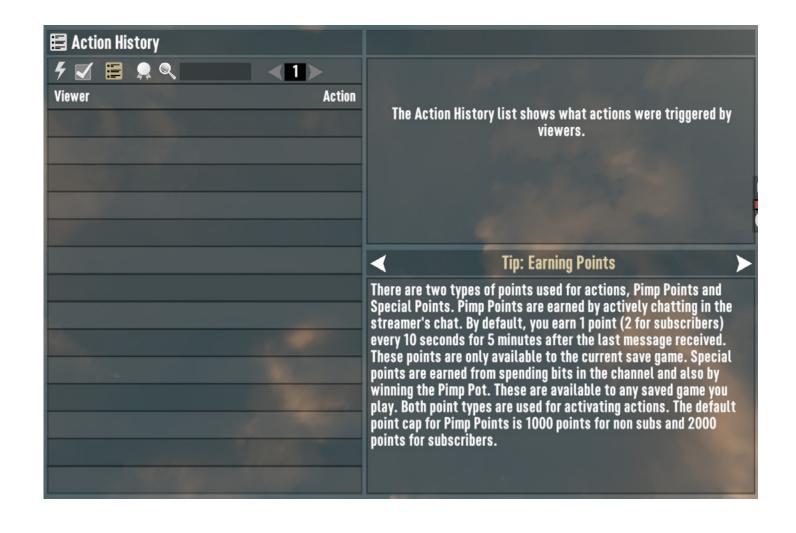

## MENU OVERVIEW LEADERBOARD

This screen allows you to see which viewers have successfully killed the streamer using a spawn action. You can clear these entries at will using the botton below.

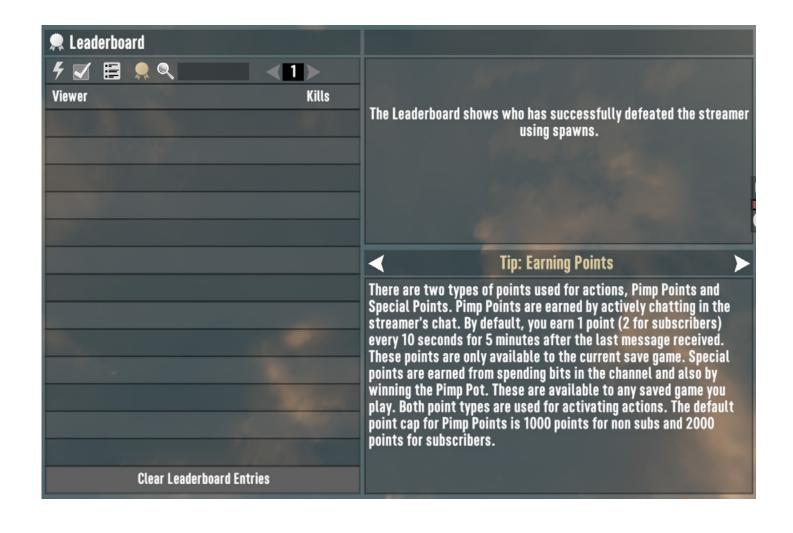

## MENU OVERVIEW LIVE CONFIG

The live config menu shows up after you have started it on your "Quick Actions" panel. This menu allows you to see a breakdown of every action that is attempted via the Twitch. TV extension. You may retry a command up to three times for no additional cost if the command in question fails by hitting "Retry Command"

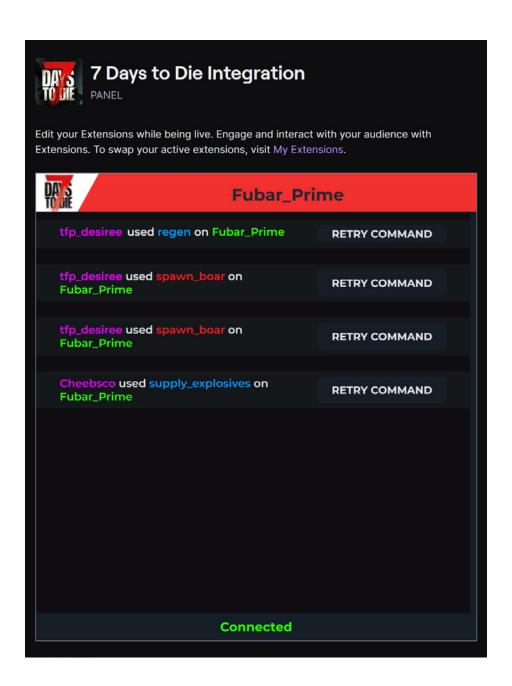

A Preview of the Live Config Screen in Action

## ADVANCED CUSTOMIZATIONS

In addition to the in-game options, there are three new xml's that allow endless possibilities. We recommend that you backup and save the original .xml files, in the event your exploration yields unwanted results.

Explore gameevents.xml, twitch\_events.xml & twitch.xml at your own risk! The core of the commands are found in gameevents.xml. Customize twitch\_events.xml to unlock additional functionality with Bit, Sub, Gift Sub, Channel Point and Raid triggers.

For example, if you wanted to change the Pimp Points Cap your viewers can generate with chatting, look at the twitch.xml.

An example of code you'd change to modify the "Pimp Points" cap that viewers can generate with chatting.

## MASTER COMMAND LIST (CORE) INTEGRATION COMMANDS

This is a static list of available commands. Please keep in mind, these are not all available at the same time.

With the progression system, cooldowns are always a factor. Also, some unlock at different game stages, some block others, and some are part of groupings that may randomize daily for availability. Use the FAQ section to identify specific problems.

| Command            | Description                        |
|--------------------|------------------------------------|
| #spawn_normal      | Spawns a normal zombie.            |
| #spawn_crawler     | Spawns a crawler zombie.           |
| #spawn_spider      | Spawns a spider zombie.            |
| #spawn_biker       | Spawns a biker zombie.             |
| #spawn_soldier     | Spawns a soldier zombie.           |
| #spawn_mama        | Spawns a big mama zombie.          |
| #spawn_cop         | Spawns a cop zombie.               |
| #spawn_demo        | Spawns a demo zombie.              |
| #spawn_snake       | Spawns a snake.                    |
| #spawn_coyote      | Spawns a coyote.                   |
| #spawn_vulture     | Spawns a vulture.                  |
| #spawn_boar        | Spawns a boar.                     |
| #spawn_dog         | Spawns a dog.                      |
| #spawn_lion        | Spawns a lion.                     |
| #spawn_wolf        | Spawns a wolf.                     |
| #spawn_direwolf    | Spawns a direwolf.                 |
| #spawn_bear        | Spawns a bear.                     |
| #spawn_radvulture  | Spawns a radiated vulture.         |
| #spawn_wight       | Spawns a wight zombie.             |
| #spawn_feral       | Spawns a feral zombie.             |
| #spawn_rad         | Spawns a radiated zombie.          |
| #supply_weapon     | Supplies a weapon crate.           |
| #supply_armor      | Supplies an armor crate.           |
| #supply_mods       | Supplies a mods crate.             |
| #supply_utility    | Supplies an utility crate.         |
| #supply_tool       | Supplies a tool crate.             |
| #supply_meds       | Supplies a medical crate.          |
| #supply_meal       | Supplies a meal crate.             |
| #supply_books      | Supplies a book crate.             |
| #supply_bicycle    | Supplies a bicycle parts crate.    |
| #supply_minibike   | Supplies a minibike parts crate.   |
| #supply_motorcycle | Supplies a motorcycle parts crate. |

| Command            | Description                                                                                                    |
|--------------------|----------------------------------------------------------------------------------------------------|
| #supply_4x4        | Supplies a 4x4 parts crate.                                                                                                    |
| #supply_resource   | Supplies a resource crate.                                                                                                    |
| #supply_electrical | Supplies an electrical crate.                                                                                                    |
| #supply_ammo       | Supplies an ammo crate.                                                                                                    |
| #supply_sammo      | Supplies a special ammo crate.                                                                                                    |
| #supply_explosives | Supplies an explosives crate.                                                                                                    |
| #supply_robo       | Supplies a robotic crate.                                                                                                    |
| #blur              | Blurs the vision of the target and their party for 60 seconds.  Does not allow other Vision Effects or Headshot Only to be applied.                                                                                 |
| #distort           | Distorts the vision of the target and their party for 60 seconds.  Does not allow other Vision Effects or Headshot Only to be applied.                                                                              |
| #greyscale         | Changes the vision of the target and their party to black and white for 60 seconds.  Does not allow other Vision Effects or Headshot Only to be applied.                                                            |
| #regen             | Cancels Hurt if enabled on Target or increases health regen and removes all criticals for the target and their party for 60 seconds.                                                                                |
| #hurt              | Cancels Regen if enabled on Target or reduces the max health of the target and their party for 30 seconds.                                                                                                    |
| #fast              | Cancels Slow if enabled on Target or increases the movement speed of the target and their party for 60 seconds.                                                                                                    |
| #slow              | Cancels Fast if enabled on Target or reduces the movement speed of the target and their party for 60 seconds.                                                                                                    |
| #jump              | Increases jump height of the target and their party for 60 seconds.                                                                                                    |
| #energize          | Increases stamina regeneration of the target and their party for 60 seconds.                                                                                                    |
| #shield            | Increases the damage resistance of the target and their party for 60 seconds.                                                                                                    |
| #boost_melee       | Cancels Weaken/No Melee if enabled on Target or increases melee damage for the target and their party for 30 seconds.  Does not allow Boost Range to be applied.                                                    |
| #boost_range       | Cancels Weaken/No Range if enabled on Target or increases range damage for the target and their party for 30 seconds.  Does not allow Boost Melee to be applied.                                                    |
| #weak_melee        | You have decreased melee damage. (-75% melee damage)                                                                                                    |
| #no_melee          | Cancels Boost Melee if enabled on Target or stops any melee attacks for the target and their party for 30 seconds.  Does not allow Anti-leech, Weaken Range, No Range or Headshot Only to be applied.               |
| #weak_range        | You have decreased ranged damage. (-75% melee damage)                                                                                                    |
| #no_range          | Cancels Boost Range if enabled on Target or stops any range attacks for the target and their party for 30 seconds.  Does not allow Anti-leech, Weaken Melee, No Melee or Headshot Only to be applied.               |
| #leech             | Cancels Anti-Leech if enabled on Target or apply all damage given as health to the target and their party for 30 seconds.                                                                                           |
| #antileech         | Cancels Leech if enabled on Target or apply all damage given as damage to the target and their party for 30 seconds.  Does not allow Weaken Melee, Weaken Range, No Melee, No Range or Headshot Only to be applied. |
|                    |                                                                                                    |

| Command            | Description                                                                                                    |
|--------------------|----------------------------------------------------------------------------------------------------|
| #keep_moving       | Cancels Stay Still if enabled on Target or damages the target and their party for 30 seconds if they stop moving.                                                                      |
| #stay_still        | Cancels Keep Moving if enabled on Target or heals the target and their party for 30 seconds if they stop moving.                                                                       |
| #headshot          | Target and their party can only damage zombies and animals with headshots.  Does not allow Vision Effects, Weaken Melee, Weaken Range, No Melee, No Range or Anti-Leech to be applied. |
| #ragdoll           | All nearby zombies around the target fall down for a few seconds.                                                                                                    |
| #shock_near        | All nearby zombies around the target are shocked for a few seconds.                                                                                                    |
| #burn_near         | All nearby zombies around the target are burned for a few seconds.                                                                                                    |
| #kaboom            | Explodes all zombies around the target without harming the target.                                                                                                    |
| #repair            | Slightly repairs all toolbelt items for target and their party.                                                                                                    |
| #degrade           | Slightly degrades all toolbelt items for target and their party.                                                                                                    |
| #enrage            | Forces all nearby zombies and animals to become enraged and attack the target.                                                                                                    |
| #pull              | Pulls all spawned enemies to the target so they can't escape.                                                                                                    |
| #spoil             | Spoils all food in the inventory of the target and their party.                                                                                                    |
| #scare             | Scares the target with a random enemy sound around the level of the target                                                                                                    |
| NEW COMMANDS TO A2 | 1                                                                                                    |
| #celebrate         | It's a party and everyone's a piñata.                                                                                                    |
| #dance_off         | All zombies and NPCs will dance as music plays.                                                                                                    |
| #silly             | All sounds replaced with "Silly" sounds.                                                                                                    |
| #reverse           | Flips all active players 180° degrees.                                                                                                    |
| #confuse           | Reverses all movement controls.                                                                                                    |
| #no_robo           | No robotic helpers will function.                                                                                                    |
| #no_explosives     | No explosive use.                                                                                                    |
| #no_vehicle        | Using vehicles hurts you.                                                                                                    |
| #no_safe           | Entering and standing in safe zones hurts you.                                                                                                    |
| #no_stealth        | "Bombs" go off that give your position away in stealth.                                                                                                    |
| #painting          | A painting visual filter is applied to the player.                                                                                                    |
| #deafen            | All sounds are reduced to near unintelligeble levels.                                                                                                    |
| #spawn_mutated     | Spawns a mutated zombie                                                                                                    |
| #spawn_tourist     | Spawns a tourist zombie                                                                                                    |
|                    |                                                                                                    |
|                    |                                                                                                    |
| #spawn_mutated     | Spawns a mutated zombie                                                                                                    |

| Command             | Description                                                                                           |
|---------------------|----------------------------------------------------------------------------------------------------|
| NEW COMMANDS TO A21 |                                                                                                    |
| #auto_pull          | All spawned zombies are pulled automatically to the player every 15 seconds.                          |
| #bloodmoon          | The current day turns into the blood moon.                                                            |
| #big_head           | Zombies, Animals and NPCs have inflated heads! Easier headshots.                                      |
| #bucket_head        | Zombies and Animals have buckets on their head for a short amount of time.                            |
| #cripple_em         | All nearby zombies around the target are crippled and will crawl from now on.                         |
| #crit_immune        | Target and their party are immune to criticals such as sprained limbs or bleeding.                    |
| #end_cooldown       | Ends the current cooldown. Only works for cooldowns triggered by spawning too many zombies.           |
| #final_countdown    | All nearby zombies around the target are set to detonate in a few seconds.                            |
| #infinite_ammo      | Enables infinite ammo for the target and their party for 60 seconds.                                  |
| #no_help            | Disables all helpful Twitch commands for 5 minutes.                                                   |
| #no_time            | Moves time forward a small amount then hides the day and time display for the target and their party. |
| #pp_bonanza         | Everyone in your chat receives double the Pimp Point (PP) generation for 5 minutes.                   |
| #resurrect          | Resurrects all nearby corpses.                                                                        |
| #group_bears        | Spawn a group of bears.                                                                               |
| #group_boars        | Spawn a group of boars.                                                                               |
| #group_chickens     | Spawn a group of murder chickens.                                                                     |
| #group_dogs         | Spawn a group of dogs.                                                                                |
| #group_coyotes      | Spawn a group coyotes.                                                                                |
| #group_grace        | Spawn Grace with some boars.                                                                          |
| #group_vultures     | Spawn a group of vultures.                                                                            |
| #group_wolves       | Spawn a group of wolves.                                                                              |
| #repair_all         | Repairs all items on the target and their party members.                                              |
| #shuffle_boxes      | Shuffles the contents of all nearby containers.                                                       |
| #supply_candy       | Spawns a single Candy Crate.                                                                          |
| #supply_treasure    | Spawns a single Treasure Crate.                                                                       |
| #trippy             | Causes the target and their party to hallucinate for 60 seconds.                                      |
|                     |                                                                                                    |

## MASTER COMMAND LIST (CORE) ADMINISTRATOR COMMANDS

This is a static list of available chat commands for Administrators, created to make certain functions and gameplay elements easier for both viewers and players alike.

| General                                            | Description                                                                   |
|----------------------------------------------------|-------------------------------------------------------------------------------|
| #checkpoints #cp                                   | Checks points balance for Pimp Points and Special Points.                     |
| #gamestage #gs                                     | Checks gamestage for streamer.                                                |
| Moderator                                          | Description                                                                   |
| #commands                                          | Lists administration chat commands.                                           |
| #cp [target]                                       | Checks points for a specified viewer                                          |
| #setpot [value]                                    | Sets the value of the pot. The pot will continue to increase with interaction |
| #setcooldown [seconds]                             | Sets the cooldown duration between spawning.                                  |
| #addpp [target all] [value]                        | Adds the number of PP to targeted viewer.                                     |
| #addsp [target] [value]                            | Adds the number of SPECIAL points to targeted viewer. Does not expire.        |
| #tp_backpack                                       | Teleports streamer to their backpack                                          |
| Testing .xml commands                              | Description                                                                   |
| #redeem_bits <name> <amount></amount></name>       | Tests bit events.                                                             |
| #redeem_giftsub <name> <amount></amount></name>    | Tests gift sub events.                                                        |
| #redeem_raid <name><br/><viewers></viewers></name> | Tests raid events.                                                            |
| #redeem_sub <name> <months></months></name>        | Tests sub events.                                                             |
|                                                    |                                                                               |
|                                                    |                                                                               |
|                                                    |                                                                               |
|                                                    |                                                                               |
|                                                    |                                                                               |
|                                                    |                                                                               |
|                                                    |                                                                               |
|                                                    |                                                                               |
|                                                    |                                                                               |
|                                                    |                                                                               |
|                                                    |                                                                               |
|                                                    |                                                                               |
|                                                    |                                                                               |
|                                                    |                                                                               |
|                                                    |                                                                               |
|                                                    |                                                                               |

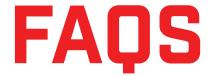

Can other players in my party opt out of the integration?

Yes! By going to the player list and clicking the lighting bolt icon, you can enable or disable the twitch integration being able to target you for actions or votes, or even simply disable only vision effects if they bother you.

Can more than one streamer use the 7DTD stream integration in the same party? Absolutely. Parallel integration is supported - both streams are independent, but the cooldown bar will distribute points between the party members using the integration.

Will the integration work with other streaming platforms?

This is not currently supported at this time, but may be a focus in the future if there is enough demand. Stay tuned!

My game keeps saying "Open Live Config". What's wrong?

You need to log into Twitch.Tv and go to your Creator Dashboard. Under quick actions, click the 7 Days to Die Integration, and then click the play button on the popup window.

Why do points not show on the extension? Why can't votes be done through the extension?

This is the first iteration of our Twitch Extension! All these questions and more are things we hope to add in future updates for the extension.

Can I still generate points without text chatting?

No; viewers will still need to generate points by participating in Twitch.Tv chat.

My integration is not active when I've started the game. Did I do something wrong?

The integration does not start until a user has gone through the tutorial quest.